**Stephen Checkoway**

# **Programming Abstractions Week 3-1: Map and Apply**

### **Motivation**

to every element of lst, getting a new list back

- $\triangleright$  E.g., you have '(x y z) and you want (list (f x) (f y) (f z))
- You have a list of data 1st and you have a procedure f and you want to apply f

# **Adding a base to a list of offsets**

Imagine we have some base value and a list of offsets and we want the result of adding the BASE to each of the offsets (define BASE 100) (define OFFSETS '(1 3 5 6 8 52))

we can write a procedure to take a list of offsets and produce a list of final values of BASE + offset: '(101 103 105 106 108 152)

# **Adding a base to a list of offsets**

(define (final-values lst) (cond [(empty? lst) empty] **[else**  (let ([val (+ BASE (first lst))] [remainder (final-values (rest lst))]) (cons val remainder))]))

# **Getting domains from a URL**

Imagine we had a list of URLs like (define urls

"https://duckduckgo.com"))

- '("https://www.cs.oberlin.edu/classes/major-in-cs/" "https://checkoway.net/teaching/cs275/2021-fall/"
- '("www.cs.oberlin.edu" "checkoway.net" "duckduckgo.com")
	-

and we wanted a list of domains that corresponded to those URLs

we could write a procedure turn a list of URLs into a list of domains

# **Getting domains from a URL**

(require net/url) ; defines string->url and url-host

(define (domains lst) (cond [(empty? lst) lst] [else (let\* ([url (string->url (first lst))] [domain (url-host url)]

 [other-domains (domains (rest lst))]) (cons domain other-domains))]))

### **Map: the simple case (map proc lst)**

map applies the procedure proc to every element in list 1st

(map f '(1 2 3 4)) => (list (f 1) (f 2) (f 3) (f 4))

- (map sub1 '(10 15 20)) => '(9 14 19)
- (map ( $\lambda$  (x) (list x x)) '(a b c)) => '((a a) (b b) (c c))
- (map first '((a 5) (b 6) (c 7))) => '(a b c)

### **Rewriting our examples with map**

(define (final-values lst) (map  $(\lambda$  (offset) (+ BASE offset)) lst))

(define (domains lst) (map (λ (url) (url-host (string->url url))) lst))

### What is the result of this? (map rest '((a 5) (b 6) (c 7)))

- A. '((5) (6) (7))
- B. '(5 6 7)
- C. '((b 6) (c 7))
- D. '(5) '(6) '(7)

E. '(b c)

### What is the result of this?

(map (λ (lst) (cons (first lst) lst))  $'((1 2) (3 4)))$ 

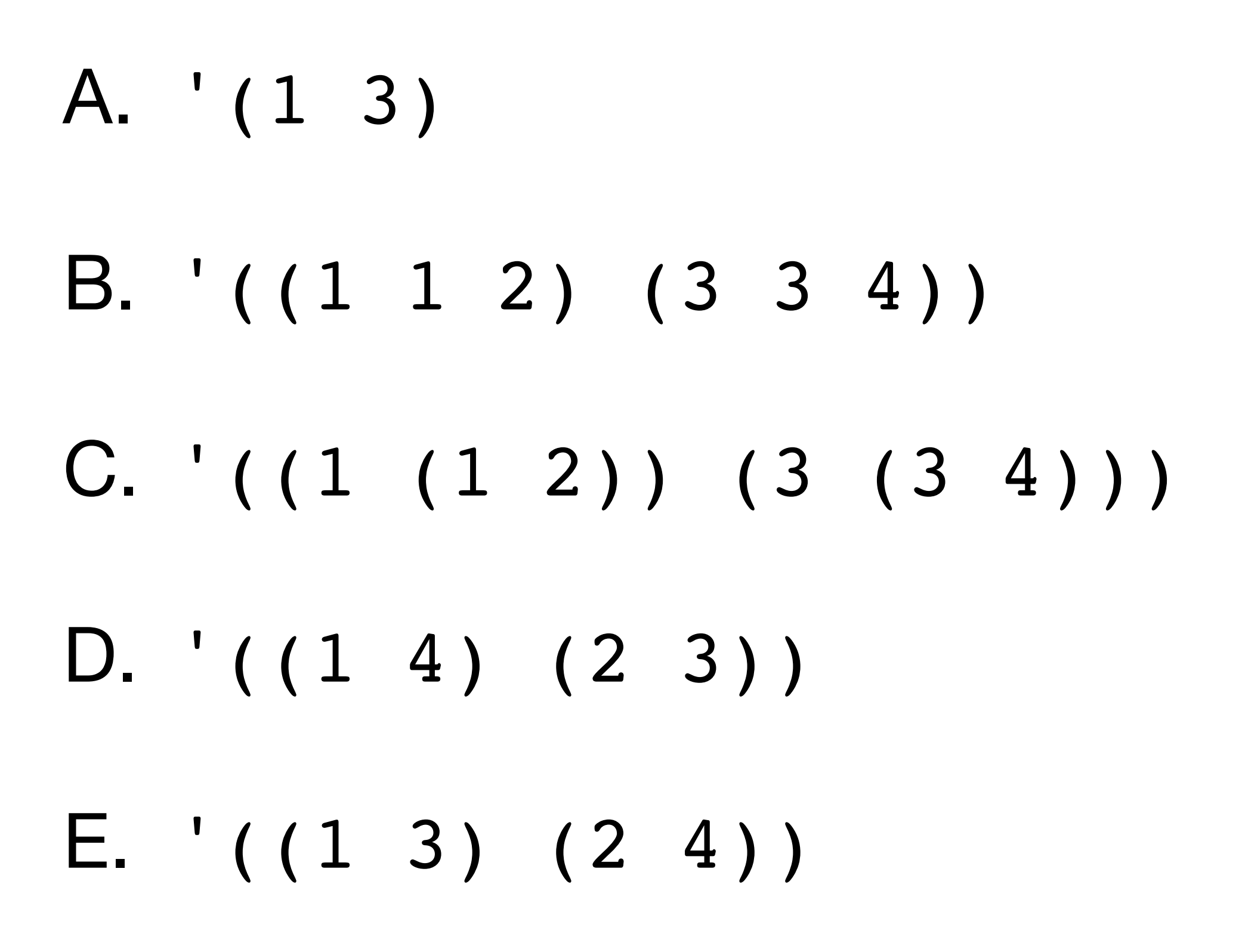

# **Using map to extract structured information**

Imagine you had some data for penguins structured as a list of records and each record is a list: GENTOOI

(species island mass sex year)

We can get a list of masses of the penguins via map (map third penguins) => '(2750 4400 …)

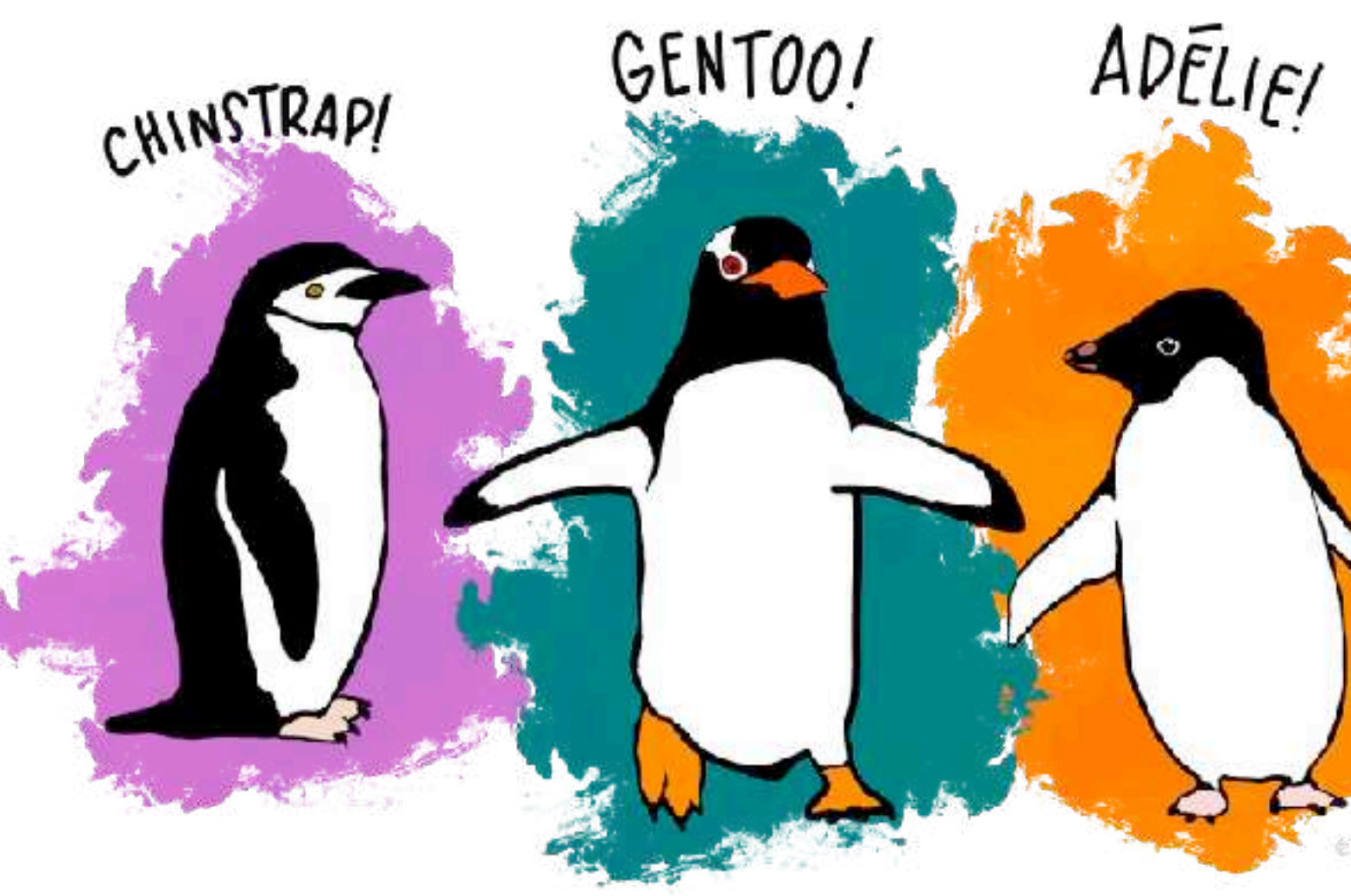

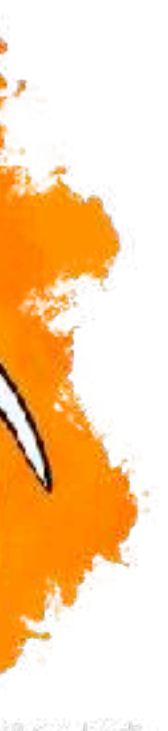

E.g., (define penguins '((Adelie Torgersen 2750 male 2007) (Gentoo Biscoe 4400 female 2008) …))

**Get the average mass of Gentoo penguins** (species island mass sex year) We can get a list of Gentoo penguins via filter We can get the masses via map (define average-gentoo-mass (let\* ([gentoos (filter (λ (p) (eq? (first p) 'Gentoo)) penguins)] [masses (map third gentoos)]) (/ (sum masses) (length gentoos))))

### **Do we have to write sum again?**

We know that  $+$  takes any number of arguments, e.g.,  $(+ 1 5 3 -8 20)$ 

We have a list of masses

It'd be nice to tell Racket, "use this list as the arguments to +"

### **Applying a procedure to a list of arguments (apply proc lst)**

Applies proc to the arguments in lst and returns a single value

(define (maximum lst) (apply max lst))  $(maximum '(1 3 4 2)) => (apply max '(1 3 4 2))$  $\Rightarrow$  (max 1 3 4 2)  $\Rightarrow$  4 (define (sum lst) (apply + lst))

 $(sum '(1 2 3)) => (apply + '(1 2 3)) => 6$ 

# **Returning to our penguins**

```
 (filter (λ (p) (eq? (first p) 'Gentoo)) penguins)]
```
(define average-gentoo-mass (let\* ([gentoos [masses (map third gentoos)] [total-mass (apply + masses)] [num-gentoos (length gentoos)]) (/ total-mass num-gentoos)))

### **Applying with some fixed arguments (apply proc v… lst)**

- apply takes a variable number of arguments where the final one is a list and
	-

applies proc to all of those arguments

(apply proc 1 2 3 '(4 5 6)) => (proc 1 2 3 4 5 6)

### **Recap**

If you have a list of data and you want to apply a procedure to each element of the list, use map

 $(map f '(1 2 3)) => (list (f)$ 

If you have a procedure and a list of data and you want to call the procedure with the data in the list as the arguments, use apply

 $(\text{apply f } '(1 2 3) => (f 1 2 3)$ 

$$
(1) (f 2) (f 3))
$$

### If lst is a list of integers and you want to get a list with all of the integers doubled (i.e., '(1 2 3)  $\rightarrow$  '(2 4 6)), which should you use?

- A. (\* 2 lst)
- B. (apply  $(\lambda(x)$   $(* 2 x))$  lst)
- C. (map  $(\lambda(x)$   $(* 2 x))$  lst)
- D. (apply  $*$  2 lst)
- E. (map  $*$  2 lst)

18

If foo is a procedure that takes a variable number of arguments and lst is a list of arguments you want to pass to foo, how do you do it? E.g., if lst is '(a b c), you want to call (foo 'a 'b 'c).

- A. (map foo lst)
- B. (apply foo lst)
- C. (map  $(\lambda(x)$  (apply foo x)) lst)
- D. (apply  $(\lambda(x)$  (map foo x)) lst)
- E. This is not possible

# **Distance of a 2-d point from the origin**

Recall that a point  $(x, y)$  lies  $\sqrt{x^2 + y^2}$  from the origin

Let's make a procedure to compute this (define (distance-from-origin x y) (sqrt (+ (\* x x) (\* y y))))

 $(distance-from-origin 3 4) \Rightarrow 5$ 

- 
- 
- 
- 

# **Distance of a 2-d point from the origin**

(define (distance-from-origin x y) (sqrt (+ (\* x x) (\* y y))))

We can use apply (apply distance-from-origin p)

If we have a point (define p '(5 -8)) how can we get its distance from the origin? We can't use (distance-from-origin p)

Of course, we could also do (distance-from-origin (first p) (second p))

- 
- 

# **Using map and apply together**

Let's sum up all numbers in a structured (i.e., non-flat) list

(define (sum-all x) (cond [(number? x) x] [(list? x) (apply + (map sum-all x))] **[else**  (error 'sum-all x)])) (sum-all '(1 2 (3 4 (5) () 6) 8)) => 29

"~v isn't a number or list"

 $(sum-all '(1 2 (x))) \Rightarrow sum-all: 'x isn't a number or list$ 

# **How would we implement map?**

Non-tail-recursive

‣ Simple, clear

Tail-recursive

‣ Use an accumulator to hold the reversed results, then reverse

### **General map (map proc lst1 lst2 … lstn)**

If proc is a procedure of *n* arguments, then map will apply proc to corresponding

elements *n* lists (which all have the same length)

(map cons '(a b c) '(x  $y$  z))

 $(map \text{ list } ' (a b) ' (c d) ' (e$ 

 $(map * ' (0 1 2) '(3 4 5) '(6 7 8)) => ' (0 28 80)$ 

$$
(map f '(a b c) '(1 2 3)) \Rightarrow (list (f 'a 1) (f 'b 2) (f 'c 3))
$$

$$
=\quad \prime ((a \cdot x) (b \cdot y) (c \cdot z))
$$

f)) 
$$
\Rightarrow
$$
 '((a c e) (b d f))

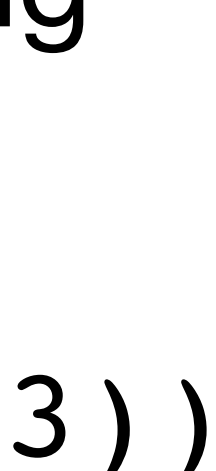

# **How would we implement the general map?**

Two issues

‣ How do we write a procedure that takes a variable number of arguments?

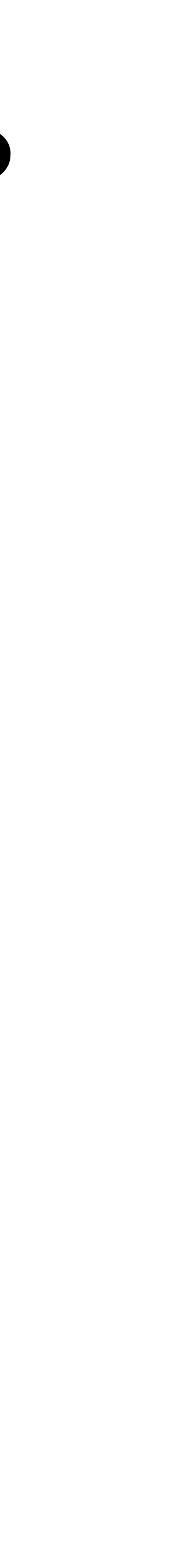

- 
- ‣ How do we apply a procedure to a variable number of arguments? - This one we know! Use apply

### **Variable argument procedure (define foo (λ params body))**

When params is a **list of identifiers**, the identifiers are bound to the values of the procedure's arguments

When params is an **identifier** (i.e., not a list), then the identifier is bound to a list of the procedure's arguments

(define count-args (λ params (length params))) (define list (λ elements elements))

(count-args 'a  $2 #f$ ) => 3

### **Required parameters + variable parameters (define foo (λ (x y z . params)) body)**

Separate the required parameters from the list of variable parameters with a period

(define drop-2 (λ (x y . lst) lst))

- (drop-2 1 2 3 4)
- ‣ x is bound to 1
- ‣ y is bound to 2
- ‣ lst is bound to '(3 4)

### **Variable argument procedure with define (define (foo . params) body)**

(define (count-args . args) (length args))

With some required parameters (define (drop-2 x y . others) others)

How would you write a variable-argument procedure that maps its first argument f over each of its other arguments and returns the result as a list? E.g.,  $(map-over add1 1 3 5 7)$   $\rightarrow$   $(2 4 6 8)$ 

- A. (define (map-over f lst) (map f lst))
- B. (define (map-over f lst) (apply f lst))
- C. (define (map-over f . lst) (map f lst))
- D. (define (map-over f . lst) (apply f lst))

29

### **Thinking through the general map (map proc lst1 lst2 … lstn)**

We can use a variable-argument procedure definition for map (define (map proc . lsts) …)

Now lsts is the list (list lst1 lst2 … lstn)

At each step of map, we need to compute (proc (first lst1) (first lst2) … (first lstn))

The problem is we don't have a fixed number of lists, we just have a list of lists

Solution: write a procedure map1 that just works with a single list (apply proc (map1 first lsts))

gives a list containing the first element of each list

### **General map implementation Give this a try on your own!**

**Hints** 

- $\triangleright$  Define a helper function (map1 f lst) that applies a single-argument procedure f to the elements of lst
- ‣ Write (define (map proc . lsts) …)
	- Use map1 to get the heads and tails of elements in lsts
	- Use apply to apply proc to the heads and cons the result onto an appropriate recursive call of map

(define (map1 f lst) …) (define (map proc . lsts) … (apply proc heads) …)

Now try making map1 and map tail-recursive!